# **Digital Design (introduction to) – 3A ISMIN – 1h30**

### **Examen – Lundi 2 octobre 2023**

Une attention particulière sera portée au soin lors de la correction et de la notation (écrire proprement, utiliser plusieurs couleurs, entourer les résultats avec une règle, etc.)

### **Aucun document n'est autorisé Calculatrice autorisée**

3 pages, 2 exercices : note sur 20

### **Exercice 1 – Temps de propagation d'une porte logique – 16 pts**

Cet exercice introduit une méthode simplifiée de calcul des temps de propagation des portes logiques. Elle est appliquée au calcul des temps de propagation de la porte logique représentée figure 1.

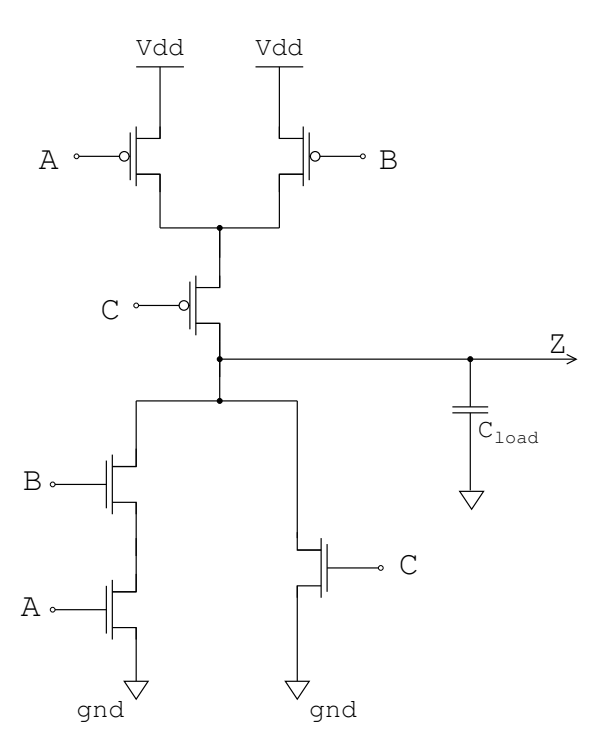

Figure 1 – Porte logique CMOS.

1. Donner l'équation logique de la porte de la figure 1, ainsi que sa table de vérité.

Cette porte est implémentée en technologie CMOS 0,35 µm et telle que L<sub>PMOS</sub> =  $L_{NMS}$  = 0,35 µm. On prendra comme référence les dimensions de l'inverseur de base de cette technologie :  $p = W_{PMOS} = 0.8 \mu m$ , et  $n = W_{NMOS} = 0.5 \mu m$ . On rappelle également les principaux paramètres de cette technologie :  $V_{DD} = 3.3 V$ ,  $k_p$  = 58  $\mu$ A/V<sup>2</sup>,  $k_n$  = 175  $\mu$ A/V<sup>2</sup>, V<sub>tp</sub> = -0,6 V, V<sub>tn</sub> = 0,46 V. On prendra C<sub>load</sub> = 30 fF pour cet exercice.

Vous pourrez simplifier vos calculs en utilisant les règles d'association série ou parallèle des transistors vues en cours.

- 2. Dimensionner les transistors de cette porte de façon à avoir des temps de propagation similaires à ceux de l'inverseur de base de la technologie CMOS 0,35 µm.
- 3. Dessiner le diagramme bâtons et le layout de la porte logique (vous représenterez au minimum les masques correspondant à la métallisation de niveau 1, au polysilicium de grille, aux diffusions, aux contacts diffusion – métal : MET1 / POLY1 / DIFF / CONT). Vous chercherez à réaliser un layout le plus compact possible.
- 4. On considère le cas d'une transition instantanée de l'entrée C :  $v_c$  passant de 0 V à 3,3 V, les entrées A et B restant stables et telles que  $v_A = 0$  V et  $v_B = 0$  V.
	- a. De quel type de transition s'agit-il  $(t<sub>pHL</sub>$  ou  $t<sub>pLH</sub>$ ) ? En rappeler la définition.
	- b. Donner l'expression littérale du courant i<sub>D</sub>( $0^+$ ), le courant de décharge/charge<sup>1</sup> de  $C_{load}$  juste après le basculement de v $C_{i}$ . Calculer la valeur numérique correspondante. Faire un dessin simplifié sur lequel vous porterez rigoureusement les tensions et courants permettant de mener à bien cette étude.
	- c. Donner l'expression littérale du courant  $i_D(t_{pH L/LH})$  (le courant de décharge/décharge à  $t = t<sub>pH1/LH</sub>$ , puis calculer la valeur numérique correspondante.
	- d. Exprimer et calculer le courant moyen i<sub>D, Moy</sub> lors de la charge/décharge de t =  $0^+$  $\dot{a}$  t = t<sub>pHL/LH</sub> en considérant que le courant évolue de façon linéaire sur cet intervalle de temps.

On fera l'hypothèse que le calcul du t<sub>pHL/LH</sub> peut s'effectuer avec une bonne approximation en considérant que le courant de charge/décharge est constant et égale à  $i_{D, \text{Mov}}$  sur l'intervalle de temps de t =  $0^+$  à t = t<sub>pHL/LH</sub>.

- e. Donner l'expression littérale du temps de charge/décharge d'une capacité C<sub>load</sub> par un courant constant i<sub>D, Moy</sub> correspondant à une variation de tension  $\Delta V$ .
- f. En déduire l'expression littérale de  $t_{pH1/LH}$  en fonction de C<sub>load</sub>, V<sub>DD</sub>, et i<sub>D, Moy</sub>. Calculer la valeur de t<sub>pHL/LH</sub>.
- 5. On considère maintenant le cas d'une transition instantanée de l'entrée C :  $v<sub>C</sub>$  passant de 3,3 V à 0 V, les entrées A et B restant stables et telles que  $v_A = 3.3$  V et  $v_B = 0$  V. De quel type de transition s'agit-il ?
- 6. Définir et calculer le temps de propagation associé.
- 7. Calcul du temps de propagation  $t_{p}$ . Calculer le temps de propagation  $t_p$  de la porte logique. (à noter que le temps de propagation s'exprime pour un pire cas).

<sup>&</sup>lt;sup>1</sup> Vous préciserez s'il s'agit d'un courant de charge ou de décharge.

## **Exercice 2 – Ajout d'un signal de set à une latch – 4 pts**

- 1. Donner la représentation schématique d'une latch (verrou), vous choisirez la version optimisée comportant au total 10 transistors.
- 2. Rappeler en quelques mots son principe de fonctionnement (ne pas recopier le cours).
- 3. On souhaite ajouter une entrée de set (mise à un), active au niveau bas, à la latch. Quelle porte logique faut-il utiliser à la place de l'inverseur de rebouclage de la latch ? Faire le dessin (représenter les portes logiques par leurs symboles).

(Le signal de set est prévu pour être activé en mode mémoire uniquement).

larges de propagation d'une parte l'ynque

 $\frac{1}{\sqrt{2}}$  3. (a)  $Z = \tilde{C} \cdot (\tilde{A} + \tilde{B})$  $0,5$  $C - d \int_0^1 2\rho$  $A B C |2$  $-2$   $\overline{z}$  $\circ$  $\circ$  $\bullet$  $\boldsymbol{\lambda}$  $8-\sqrt{2}/\sqrt{2}$ <br>A  $-\sqrt{2}/\sqrt{2}$  $\begin{array}{c} \n\sqrt{\frac{1}{2}} & \text{if } c \text{ is a } \\ \n\sqrt{\frac{1}{2}} & \text{if } c \text{ is a } \\ \n\sqrt{\frac{1}{2}} & \text{if } c \text{ is a } \\ \n\sqrt{\frac{1}{2}} & \text{if } c \text{ is a } \\ \n\sqrt{\frac{1}{2}} & \text{if } c \text{ is a } \\ \n\sqrt{\frac{1}{2}} & \text{if } c \text{ is a } \\ \n\sqrt{\frac{1}{2}} & \text{if } c \text{ is a } \\ \n\sqrt{\frac{1}{2}} & \text{if } c \text{ is a } \\ \n\sqrt{\frac{1}{2}} & \$  $\circ$  $\bullet$  $\circ$  $\mathbf{1}$  $\mathcal{A}^{\mathcal{A}}$ 0 1 0  $\overline{1}$  $0'$  1 1.  $\circ$  $-100$  $\mathbf{A}$ الأوال والأوقو 6  $10$  $\overline{O}$ 

2) Dimensionnel du réseau p Piec cas: MpA et MpC on avec MpB OFF unociation an serie de 2 transcitus  $W_{\Lambda pA} = W_{\Lambda pC} = 2p = 1,6 \mu m$ 

Zone prince can équivalent : MpBet MpC ou avec MpA Oft  $W_{M_{P}S} = 2p = 1,6 \mu m$ 

Dimensionment du vieau m Pine cas: Mort et Morts on avec More oft unecistion on serie de 2 transisters  $W_{mA} = W_{mB} = 2m = 1 \mu m$ 2ère più cas: Mmc ON avec MmA au MmB OFF Lo  $W_{\eta_{\alpha C}}$  =  $\alpha$  = 0.5  $\mu$ 

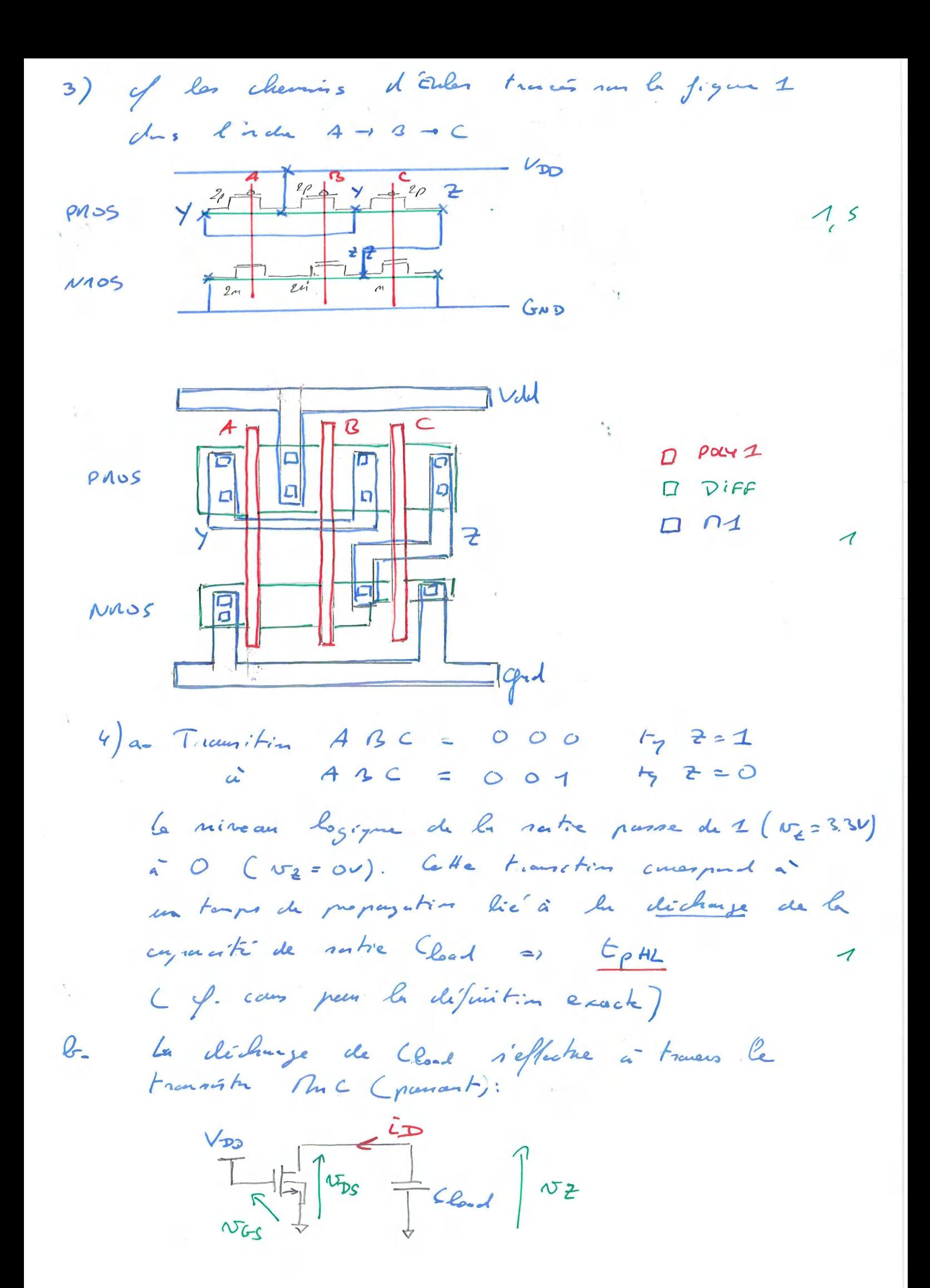

 $4) - b - (nuk)$ à  $t = 0^+$  Nc = VDD (on cancidere une transistente une instruction Lo  $W_{GS} = V_{DD}$  ( Cend est enoue chargée)<br>Lo  $N_{DS} = V_{DD}$  ( Cend est enoue chargée)<br>Lo  $N_{MC}$  or as an region subme  $H_2$  ( $W_{DS} > W_{GS} - V_{fm}$ )<br> $\frac{c_{\text{D}}(c^{+})}{2} = \frac{1}{2} k_{m} (k_{\text{D}} - V_{fm})^2$  2  $C_{D}(s) = \frac{1}{2} 175\mu \left(\frac{0.5}{0.35}\right) \left(\frac{3.3}{0.3}-0.46\right)^{2}$  $i_{\infty}(\circ^{+}) = 1_{m}A$  $\frac{V_{50}}{V_{2}}$  $a^{\dagger}$   $t = t_{p+1}$  $N_2 = N_{DS} = \frac{V_{DD}}{2}$  $\rightarrow$   $+$  $N_{GS} = V_{PD}$ an a  $V_{DS}$   $\angle$   $V_{GS}$  -  $V_{In}$ <br>1.65  $\angle$  3.3 - 0.46 Lo réglie triade  $C_{D}\left(C_{p}n_{c}\right)=\hat{L}_{n}\left(\frac{u}{L}\right)_{M_{nc}}\left[\left(C_{D0}-V_{m}\right)\frac{V_{DP}}{2}-\frac{1}{2}\left(\frac{V_{PD}}{2}\right)^{2}\right]$  $C_{D}(\mu_{p} \mu_{c}) = 175 \mu \left(\frac{0.5}{0.35}\right) \left[ (3.3 - 0.46).465 - \frac{1}{2} (1.65)^{3}\right]$  $C_{D}(\epsilon_{p} \mu_{L}) = 0.83 m A$ Pau me évolution linéaire du comment de charge entre l'=0+et  $d_{-}$  $t = t_{\text{ol}}$  on a:  $\dot{c}_{\text{Day}} = \frac{\dot{c}_0(\text{ot}) + \dot{c}_0(\text{dot})}{2}$  $C_{Dq} = \frac{7 + 0.33}{2} = 0.91 \text{ m A}$ 

 $e = \frac{\Delta t}{\Delta t} = \frac{C_{e,d} \times \Delta v}{C_{D,My}}$  $D.S$  $f - d\hat{a}$   $f_{\rho\mu\mu} = \frac{c_{\mu\nu} \times \frac{V_{\rho\rho}}{2}}{c_{\overline{x},\rho_{\mu\nu}}}$  $(sv = \frac{v_{\text{pp}}}{2} \mu \omega_i d\eta)$  $E_{phc} = \frac{30f^{2} \times 165}{0.91m} = 54pA$  $t$  ramsline  $A B C = 101 \frac{L}{2} = 0$  $5)$  $\epsilon)$ vas ABC = 100 hy z = 1 La subie de pense d'un niveau 500 vers un niveau haut  $L_{\rho}$   $t_{\rho}$ Chargelelu capacità Clark à traves les. transisters Mpc et 1pg (MpA est off) Le éguivalent ci une change à travers<br>un ense équivalent ty Mrzog = P = 0,8 jun  $V_{SC}$ <br>and  $V_{PQ}$ <br>and  $V_{PQ}$ <br> $V_{PQ}$ <br> $V_{SQ}$  $a^{\dagger}$   $\qquad = 0^{\dagger}$  $N_{SC} = V_{DD}$  (norte contant)<br> $N_{SD} = V_{D}$ Les régions submitted de  $C_{D}$  (3) =  $2C_{p}$  ( $\frac{w}{z}$ )  $(w_{D0}+V_{P})^{2}$  = 0.5 x 58u =  $(\frac{0.8}{0.35})(3.3-0.6)^{2}$ <br> $C_{D}$  (0+) = 0,48mA<sup>n</sup>pc<sub>1</sub>  $a^{2}$   $t = t_{p14}$   $\sim$   $s_{c} = v_{DB}$ - répie track  $N_{SD} = V_{20}$  $C_{D}(t_{pLH}) = C_{p}(\frac{L}{c})_{pI_{pL1}} \left[ \frac{K_{DD}+V_{D}}{c} + \frac{1}{c} \left( \frac{V_{DD}}{c} \right)^{2} \right] = \frac{58}{c} \left( \frac{0.8}{0.3}, \frac{1}{c} \right) \left[ \frac{3.2-0.4}{1.65} \right]$  $C_{Q}(E_{\rho}LH) = 0.47mA$ 

 $6)$  (note)  $C_{0,4} = \frac{0.63+0.97}{2} = 0.95$ m A (churche de Cent)  $\frac{C_{PLH}}{C_{P_1H_1}} = \frac{CL1 \times \frac{V_{00}}{C}}{C_{P_1H_1}} = \frac{30/11.65}{0.45} = \frac{110 \text{ ps}}{110 \text{ ps}}$ 3

7) Par definition du trade propogation  $LC_{f} = \frac{F_{pML} + F_{pUM}}{2} = \frac{S_{4+110}}{2} = 82 \rho s$  $0.5$ 

 $\label{eq:2.1} \mathbf{y} = \mathbf{y} + \mathbf{y} + \$ 

 $405$ Ajait d'un signal de set à une latch

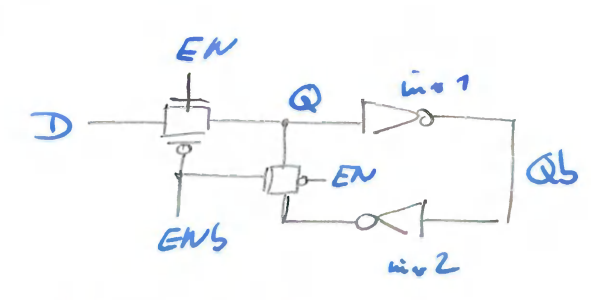

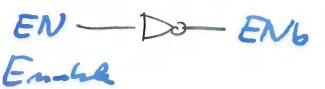

 $\rightarrow$ 

 $3)$ 

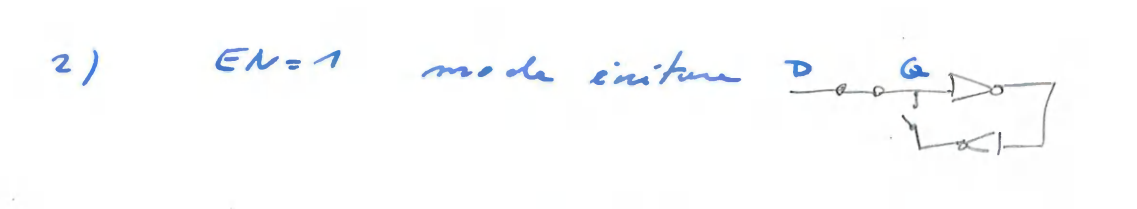

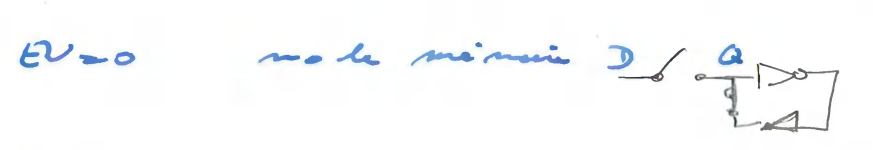

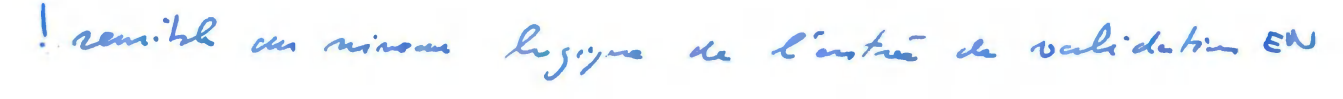

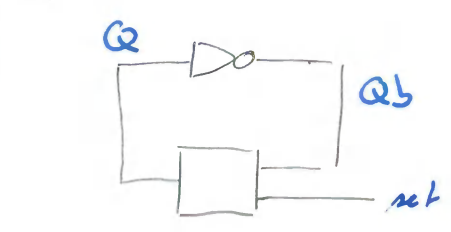

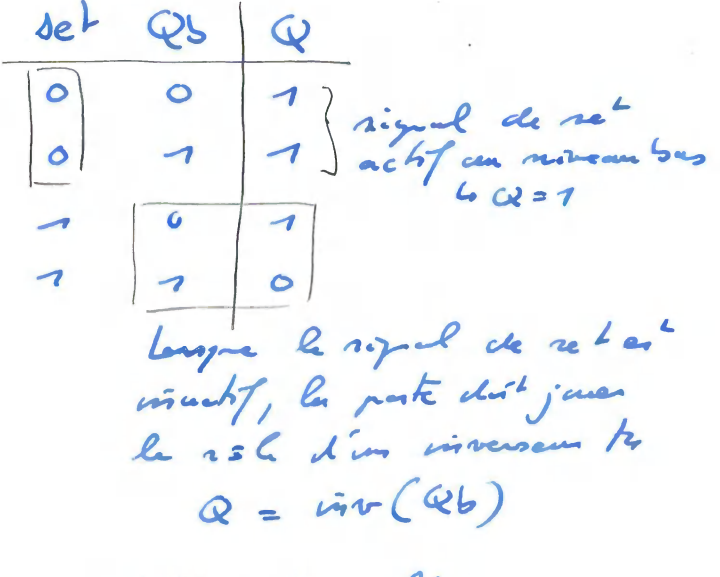

transhus

 $1, s$ 

La table de verité consignation est celle d'une NAND 2

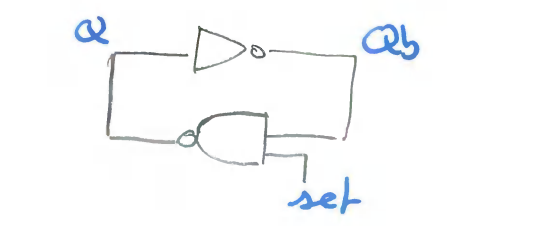